# Android Archiver Activation Procedure

- 1. To register and start using the Android archiver, your administrator must open up an account for you.
- 2. Once he opens up an account and activates your phone you will receive an SMS text message., coming from a system number or your administrator number dependent on the system configuration.

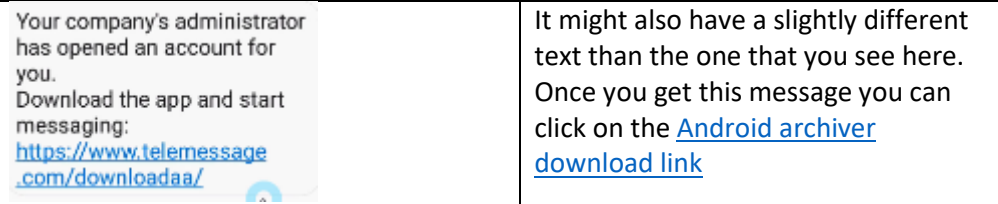

[Alternatively search for *telemessage android archiver* in the [play store](https://play.google.com/store/search?q=telemessage%20android%20archiver&c=apps)

#### **Install**

- 3. The link takes you to Google Play, where you click . [In some companies this app might be deployed on your screen by your company's
	- administrator.] 4. Accept the installation terms.
	- 5. Perform the directed one-time activation process. During this process you will have to enter your mobile number which in most cases will be detected by the app.
	- 6. After you sign in and activate the app our system will verify that you have this phone by sending a text message to your phone and automatically activating it:

Messages 10:58

+14343220215

TeleMessage activation code: 1750

#### To activate call recordings

By default the Android archiver is recording all unique text communication meaning SMS and MMS sent and received through the Android native messaging client. To activate call recordings:

## **Android Archiver**

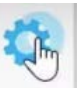

- 1. Click the Settings gear:
- 2. Toggle: **Enable Call Recording**:

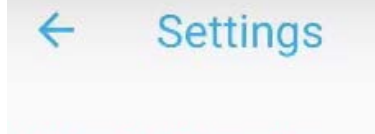

### **Voice Call Recording**

# Enable Call Recording

By enabling this, incoming and outgoing calls will be recorded and archived as attachments to the archived Call Logs.

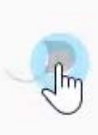

3. Accept the terms telling you that all your calls are being recorded and uploaded to the company archive:

# **Enable Call Recording**

Be aware that call recording may not be legal in all states or countries. Please read our Terms of Service and Privacy Policy before enabling this feature.

> I accept the liability for the recording of calls

I have read and accept the Terms **Of Service and Privacy Policy** 

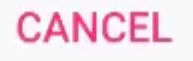

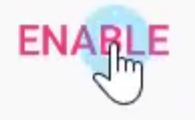

Once this is done you're ready to record your calls.